## SAP ABAP table /SLOAP/TEXTT {transport tables for /SLOAS/TEXT}

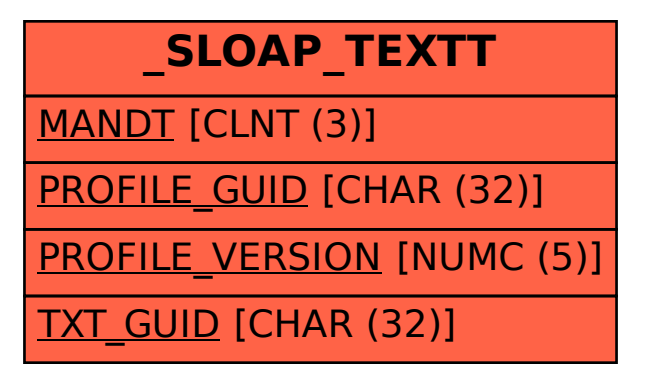